C LAB WORKSHEET 7a

# Another C & C++ Repetition Construct: while Loop and do-while Loop 1

<span id="page-0-0"></span>Items in this page:

- 1. A repetition the while loop.
- 2. A repetition the do-while loop.
- 3. The for loop control activities, questions and answers.
- 4. The related tutorial reference for this worksheet are: [C/C++ program control 1](http://www.tenouk.com/Module6.html) and [C/C++](http://www.tenouk.com/Module6a.html)  [program](http://www.tenouk.com/Module6a.html) control 2.

# **The while Loop**

- The while loop in C/C++ is very similar to the for loop. The for statement contains two semicolons, which allows placement of the initialization statement, the negation of the termination condition and the iterative statement in it. However, the while loop allows placement of only the condition so the other two statements must be placed outside the while statement.

#### #include <stdio.h>

{

}

```
int main(void)
     int i, j;
     // for loop
     printf("This is a for loop\n");
    for(i = -5; i \le 0; i = i + 1) // initial, terminal condition and iteration
         printf("%d ", i);
     printf("\n");
     printf("\nThis is a while loop\n");
    j = -5; // initial condition
     // while loop
    while(j \le 0) // terminal condition
     {
         printf("%d ", j);
        j = j + 1; // iteration
 }
    printf("\nBoth constructs generate same result...\n");
     return 0;
```
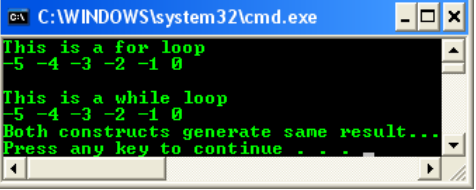

- The for loop in the program prints out all the integers from -5 to 0. The while loop in the second part of the program also does the same thing. Notice that the statements  $i = -5$ ; and  $i = i + 1$ ; are removed from the for statement because we converted it to the while loop. Since we now have two statements in the while loop, we needed to add a pair of braces, as we had to with the for loop. Just as the for statement doesn't take a semicolon after it, neither does the while statement. The only difference between a while loop and a for loop construct are a couple of semicolons as shown below.

while ( condition )

for(; condition;)

- In more complete comparison, we may have:

```
initial condition
while ( terminal condition )
   iteration
```
for(initial condition ; terminal condition ; iteration)

or

```
initial condition
for( ; terminal condition; )
   iteration
```
- Create a flowchart and/or tracechart for the following while loop.

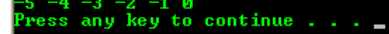

# #include <stdio.h>

int main(void) { int j;  $j = -5;$  // while loop while $(j \le 0)$ {

}

Convert the following programs that using for loop to while loop.

# // a program to show the nested for loops #include <stdio.h>

#### int main() {

```
 // variables for counter…
int i, i;
 // outer loop, execute this first...
 // for every i iteration, execute the inner loop
 for(i=15; i>0;)
 {
       // display i== 
      printf("%d ==", i);
       // then, execute inner loop with loop index j,
       // the initial value of j is i - 1
       for(j=i-1; j>0; )
       {
           // display #
           printf("#");
          // decrement j by 1 until = 10, i.e j = 9
          j = j - 1; }
         // go to new line, new row
         printf("\n");
        \frac{1}{4} decrement i by 1, repeat until i > 0 that is i = 1
        i = i - 1;
 }
 return 0;
```
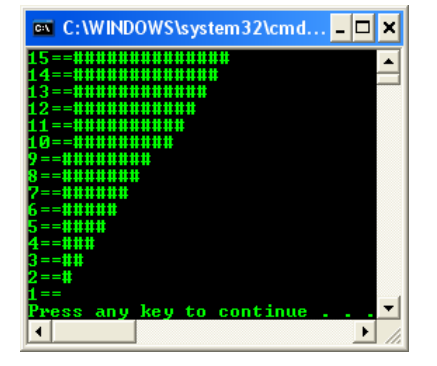

// a program to show the nested for loops #include <stdio.h>

# int main()

{

}

```
 // variables for counter…
     int i, j;
     // outer loop, execute this first...for every i iteration,
     // execute the inner loop
    for(i = 1; i <= 9) {
           // display i 
           printf("%d", i);
           // then, execute inner loop with loop index j,
          \frac{1}{10} the initial value of j is i - 1
          for(j = i-1; j > 0; )
\{ // display ==j
              print('==%d", j);// decrement j by 1 until j>0, i.e j = 1
              j = j - 1; }
             // go to new line
             printf("\n");
```
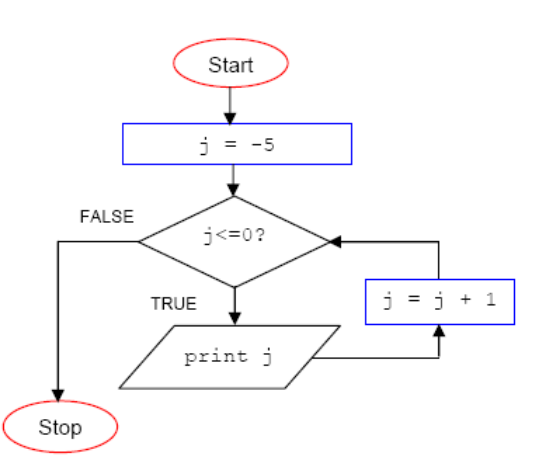

// program to show the nested while loops #include <stdio.h>

int main() {

}

 // variables for counter…  $int i = 15, j;$  // outer loop, execute this first... // for every i iteration, execute the inner loop while(i>0) { // display i== printf("%d==", i); // then, execute inner loop with loop index j, // the initial value of j is i - 1  $j=1:1$ ;  $w$ hile(j>0) { // display # printf("#"); // decrement j by 1 until  $j>10$ , i.e  $j=9$  $j = j - 1;$  $\rightarrow$  // go to new line, new row printf("\n"); // decrement i by 1, repeat until  $i > 0$  that is  $i = 1$  $i = i - 1;$  } return 0;

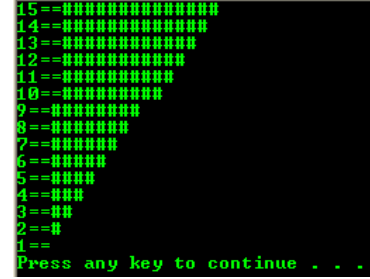

// a program to show the nested while loops #include <stdio.h>

```
int main()
{
   // variables for counter…
  int i = 1, i; // outer loop, execute this first...
 // for every i iteration, execute the inner loop
  while(i \leq 9)
   {
      // display i 
      printf("%d", i);
      // then, execute inner loop with loop index j,
      // the initial value of j is i - 1
     j = i-1;while(j>0)
\sim {
        \mathcal{U} display ==iprint(f'==%d", j);// decrement j by 1 until j>0, i.e j = 1
        j = j - 1;\rightarrow // go to new line
```
 } return 0; }

# ex C:\WINDOWS\system32\cmd...  $|.\|$ o $|$ x $|$  $\blacktriangleright$

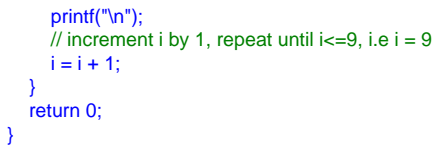

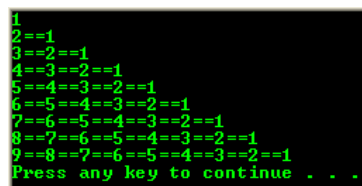

# **The do-while Loop**

The following example uses do-while loop, another C/C++ construct that can be used for repetition. The main difference here is the **condition is tested after the body of the loop** and the **statement in the body will be executed at least once whether the condition is true or false**. This is not the case with the other two loops where if the condition is false at the beginning, then the body of the loop is not executed at all. Notice the semicolon at the end of the while line of code.

# // a program to show the use of do-while #include <stdio.h>

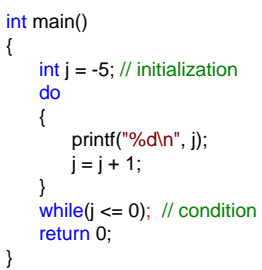

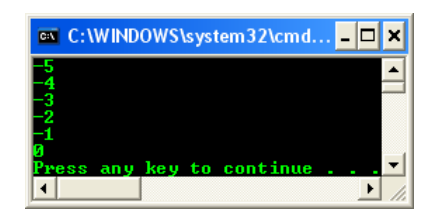

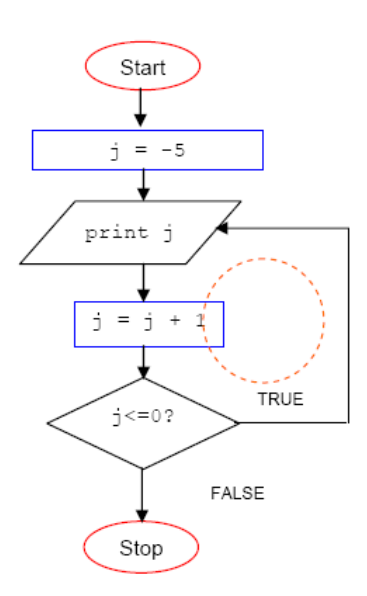

Create a flowchart and/or tracechart for the previous do-while loop.

#### **More for Loop Variation**

When combining scanf() with loops, there are two types of loops that should be mastered. It is **count loop** and the **delimiter loop**. With the count loop, the programmer knows before the loop begins how many iterations that loop will perform. However with the delimiter loop, the programmer doesn't know that thing, instead, when a certain data item is encountered, the loop will stop. The certain data item that will terminate the loop is called the **delimiter** for example x != 0. Here is the general form of the count loop.

// a program to show the use count #include <stdio.h>

#### int main()

{

}

 int i, count; printf("Enter the number of data item: "); scanf\_s("%d", &count, 1); for( $i = 1$ ;  $i \le$  count;  $i = i + 1$ ) printf(" %d", i); printf("\n"); return 0;

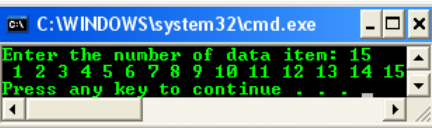

Notice that firstly the programmer finds out the number of data items to be read. That number is read and stored in a variable called count. Then the loop is set up so that it will be performed that many times. The loop could have also been set up this way:

for(; count  $!= 0$ ; count = count  $-1$ )

It would have the same effect. However if for some reason the value of count were necessary after the loop, it would not be available as it would be in the first instance. The general form of the delimiter loop is shown in the following code snippet. printf("Enter integer data, 0 when done.\n");

```
scanf_s("%d", &in_data);
for(; in_data != 0; )
{
    // other code for the data processing...
    scanf("%d", &in_data);
}
```
The working program example for the delimiter is shown below.

#### // for loop, delimiter #include <stdio.h>

```
int main()
```
{

}

```
 float sum;
  int count, in_data;
 printf("Enter integer data, enter 0 when done.\n");
  scanf_s("%d", &in_data, 1);
 for(count = 0, sum = 0.0; in_data != 0; count= count + 1)
  {
      // calculate the sum...
     sum = sum + in_data; // read and save the next data...
      scanf_s("%d", &in_data, 1);
      // increment count by 1 and check the
     // in_data != 0 or not, if != 0, repeat
      // else stop the loop and calculate the average...
  }
  printf("The average of %d entered numbers is %f\n", count, sum/count);
 return 0;
```
The following is a program example that having both count and delimiter loops.

#### // for loop, delimiter #include <stdio.h>

#### int main() { float sum  $= 0.0$ : int i, count, in\_data; printf("How many items do you want to average? "); scanf\_s("%d", &count, 1); for( $i=1$ ;  $i ==$  count;  $i = i+1$ ) { scanf\_s("%d", &in\_data);  $sum = sum + in_data;$  } printf("The average of %d data is %.2f\n", count, sum / count); // redo the previous code printf("\nEnter data, 0 to terminate.\n"); scanf\_s("%d", &in\_data);  $for$ (count = 0, sum = 0.0; in\_data != 0; count = count + 1) {  $sum = sum + in data$ ; scanf\_s("%d", &in\_data); } printf("The average of %d numbers is %.2f\n", count, sum/count); // we have to make sure count doesn't stay 0 to avoid divide by 0. return 0; }

The following is more complex example. The temperature was reported as going down each day, so we want to know the first day that it went up. The temperature and the weather condition for each day are what the program has to read and it has to report the temperature and the weather condition for the day when the temperature dipped to a minimum before it went up.

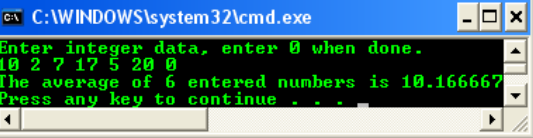

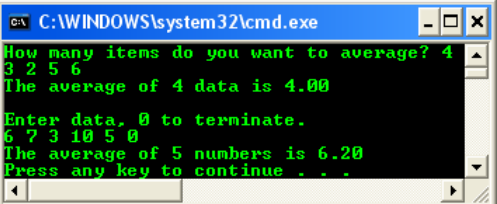

// for loop, delimiter and count #include <stdio.h> #include <string.h>

## int main()

 $\Box$ 

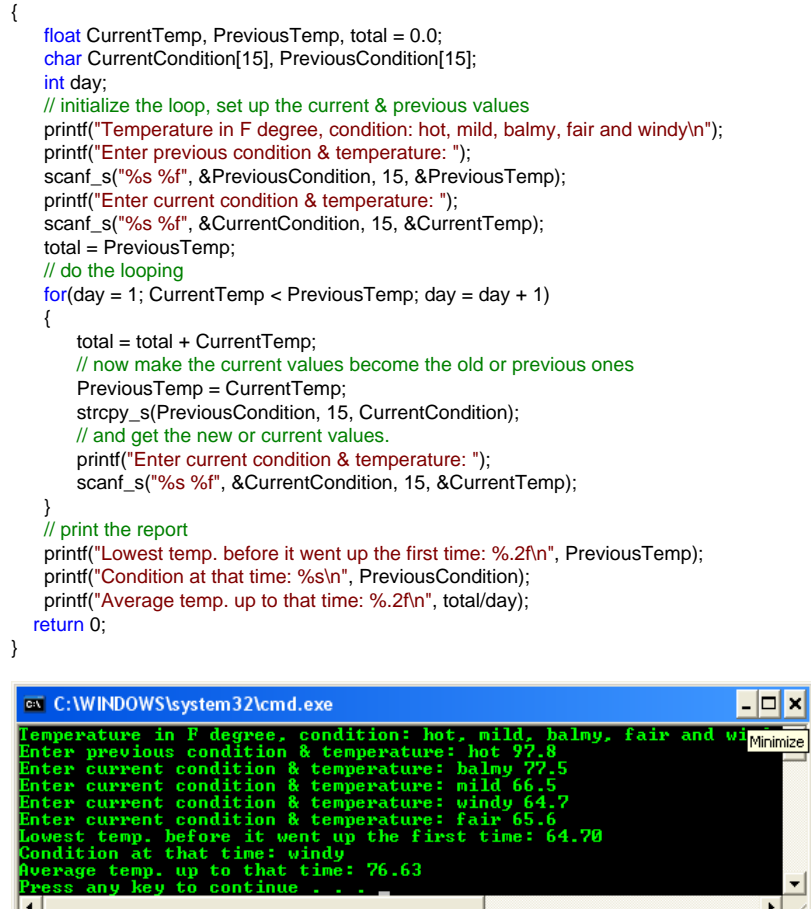

A flowchart for the previous program is given below.

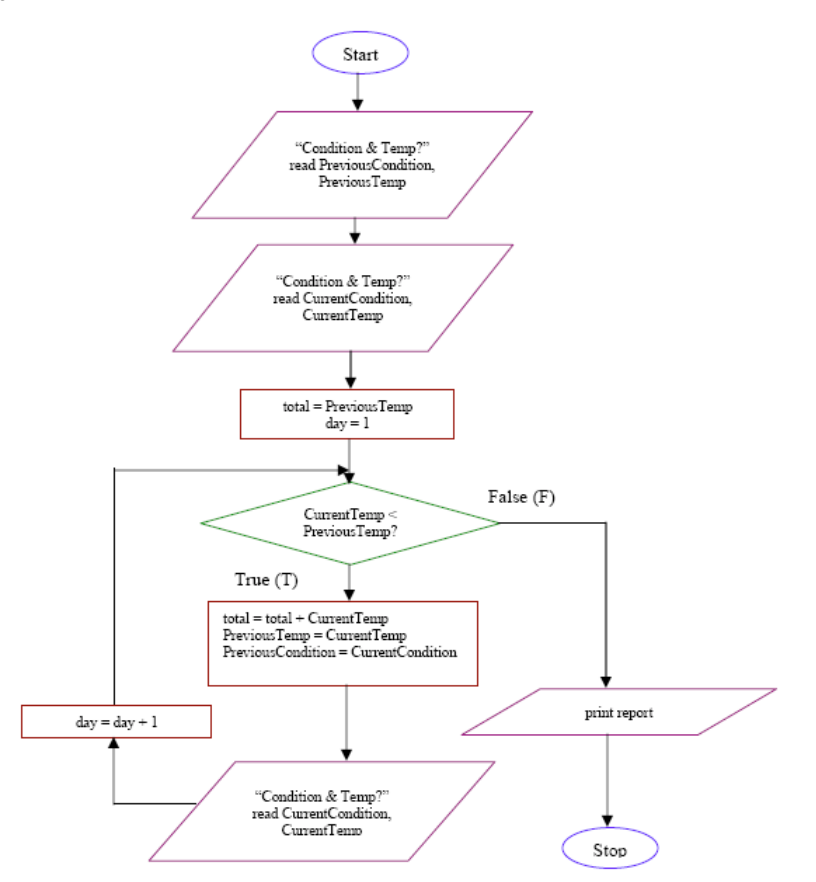

∸

The following is the tracechart.

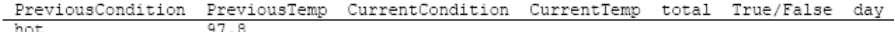

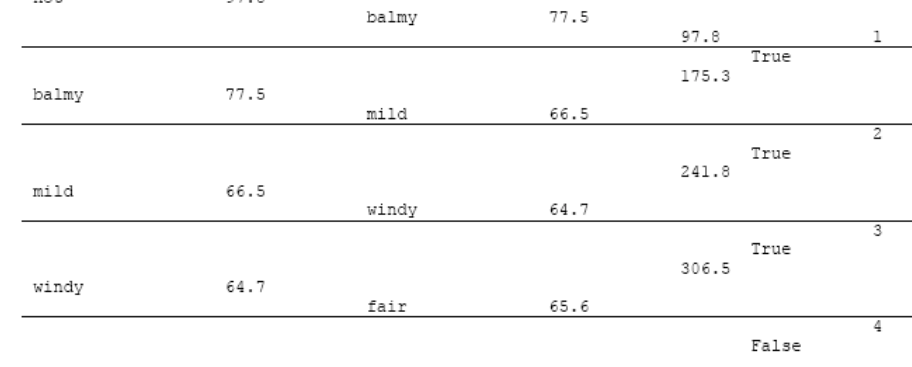

#### **The EOF Character**

A special character called **EOF** (**E**nd **O**f **F**ile) is placed at the end of a file. When a computer system is typing out a file and it encounters this character, it realizes that this is the end of the file and that the typing of the file is complete. In UNIX based OS, this character is **CTRL-D** and in PC system, it is **CTRL-Z**. EOF is defined in stdio.h file. Its value is -1. The following shows the usage of EOF. The getchar() function get a character from the user and store it in i. If i is not equal to EOF, then we use the putchar() function, print it on the screen and get another one to place it in i. This is done until EOF is encountered, when the loop stops. Notice that the character is read into i, an integer. It could also have been a char. In the output, a total of 4 is shown because the fourth character, which we cannot see, is the carriage return character.

#### #include <stdio.h>

```
int main()
{
```

```
 int i, j;
     // read the user input, getchar() can read any char
     // here we declare int
    i = getchar(j);
    for(i = 0; i := EOF; i = i + 1)
     {
         // display to screen...
         putchar(i);
        i = getchar(i);
    \mathbf{I}printf("The total count is = %d\n", j);
     return 0;
}
```
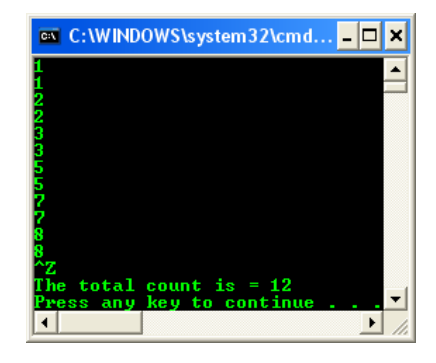

#### **More Activities And Questions**

Try the following program example, show the output and answer the questions. The inputs sample when the program allows you to do so is also shown or stated. Enter the input one at a time and may not all on one line. A program may not need all the values shown here.

#### **Sample input: 3 7 8 11 14 10 9 9 6**

```
#include <stdio.h>
```

```
int main()
{
   int i, k;
   printf("Enter a sample input:\n");
  for(i = 1; i \le 4; i = i + 1)
   {
     scanf_s("%d", &k, 1);
    printf("The entered data are: %d \n", k);
 }
    return 0;
```
}

- a. How many numbers were **accepted** by the program?
- b. If the <= were changed to <, how may data would have been **processed**?
- c. If it were changed to !=, how many data items would have been **processed**?

# #include <stdio.h>

```
int main()
{
    int i, k;
   printf("i = 1, i < 0, i = i + 1, what wrong???\n");
   for(i = 1; i \le 0; i = i + 1)
    {
     scanf_s("%d", &k, 1);
    printf("The entered data are: %d \n", k);
    }
    return 0;
}
```
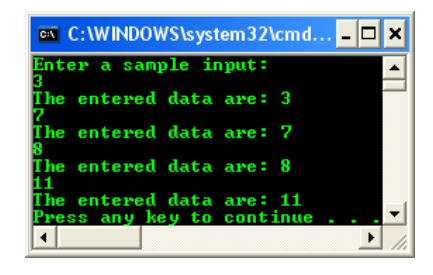

- a. 4. Based on the  $i \le 4$ ; condition, 4 is included.
- b. 3. Based on the  $i < 4$ : condition, 4 is not included.
- c. 3. Based on  $i = 4$ ; condition, when  $i == 4$ , the iteration stops.

# to continue

- a. None. The program or the loop just terminate.
- b. loop not executed at all. This is because of the terminal condition, i <= 0 already took effect (FALSE) when the for statement been evaluated while the initial value is  $i = 1$ .

b. How many times was the loop executed? Why?

The following statements are executed in the following order: Statement 1, 2, 3, 4, 2, 3, 4, 2, etc. until  $\breve{\mathsf{k}} = 11$ . Remember that the scanf()/scanf\_s() will terminate when there is a whitespace. The next input will be read by the next scanf()/scanf\_s().

#### #include <stdio.h>

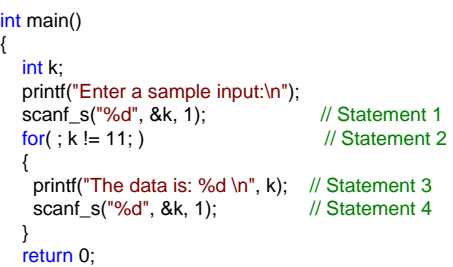

}

{

- a. How many numbers are accepted by the program?
- b. How many times was the scanf\_s() function called? And the printf()?
- c. Was 11 ever **read** in as data? Why wasn't it **print**?
- d. Did the **program** or the **data** determine the **number of times** the loop was to be performed?
- e. If you wanted all the numbers up to 9 to be printed, how would you have changed the for statement?
- f. Draw a flowchart and/or a tracechart for this program.

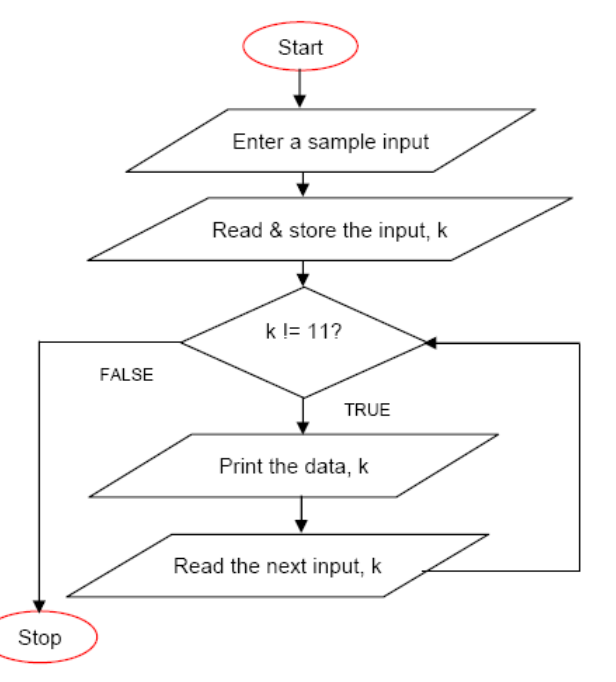

Change the position of the printf() and scanf\_s() in the for body of the previous example.

#### #include <stdio.h>

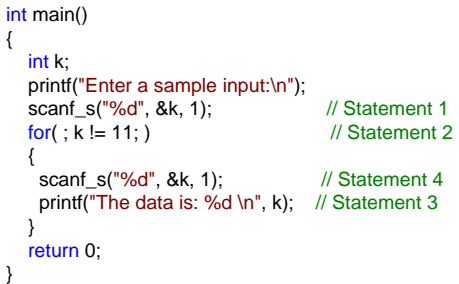

- a. Did the 11 get printed? Why or why not?
- b. Did the first number that was read get printed? Why or why not?
- c. If you wanted all the numbers up to 9 to be printed, how would you have change the for statement?
- d. Draw a flowchart for this program.

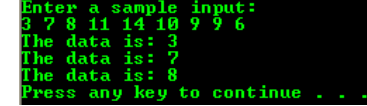

a. 3.

- b. scanf() and printf() both called 3 times.
- c. Yes. Because the TRUE condition for the for loop is  $k = 11$ , so  $k ==$ 11 will be FALSE and terminate the loop.
- d. The data.
- e. Change k != 11 to k != 9.

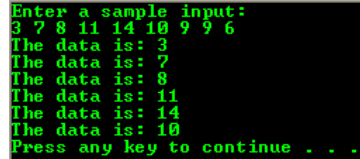

f. See below.

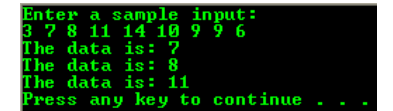

- a. Yes 11 was printed. This is because the scanf\_s() in the for loop will read the next input, that is the second input, 7. Then the input was printed. When the 11 was read, it is printed first before been evaluated in the decision diamond box.
- b. No. It is because the scanf\_s() in the for loop will read the next input data, that is 7 and then print it.
- c. Change  $k! = 11$  to  $k! = 10$ .

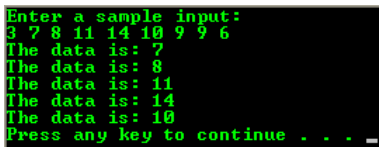

d. See below.

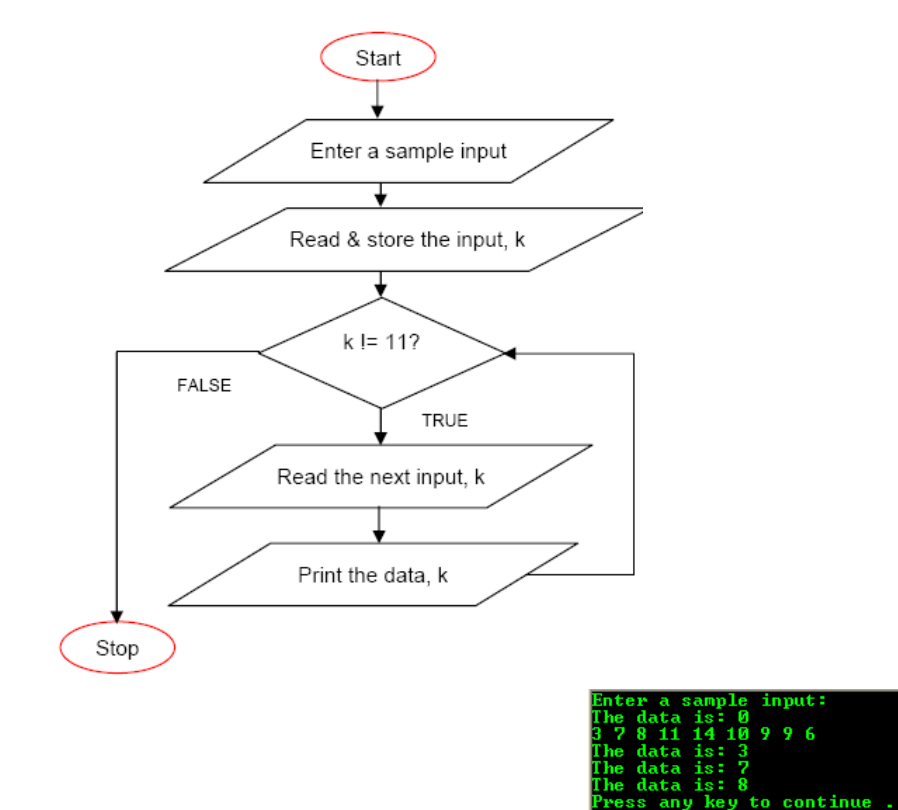

### #include <stdio.h>

#include <stdio.h>

int  $k = 0, m;$ 

scanf\_s("%d", &m);

 $for($  ;  $m != 0; m = m - 1)$ 

 scanf\_s("%d", &k); printf("The data is: %d \n", k);

int main() {

{

 } return 0;

}

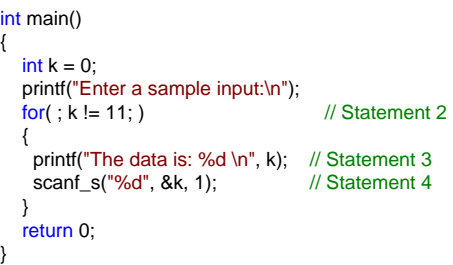

a. Did the 11 get printed? Why or why not?

printf("Enter an integer as count: \n");

printf("Enter the %d integers: \n", m);

- b. Why didn't the first data item, 3, get printed first?
- c. Would the 3 have been printed if the scanf\_s() and the printf() were switched?

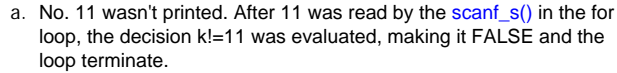

- b. From the output, we can see that the initial value of  $k = 0$  has been printed before the program prompt for inputs. So, the next input to be read by the scanf\_s() is 3. When there are inputs, the program will find the first scanf\_s() to read and store those values.
- c. Yes as shown in the following output. The initial value of  $k = 0$  has been overwritten by the first input, 3 and next 3 been overwritten by 7 and so on.

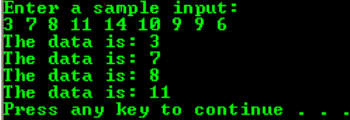

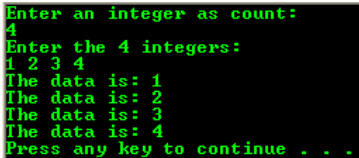

a. 4 times.

- b. 4 times.
- c. The data stored in m, that is 4.

- a. How many times was the body of the loop performed?
- b. How many times was k assigned a new value through the scanf s()?
- c. What in the data determined how many times the loop was performed?

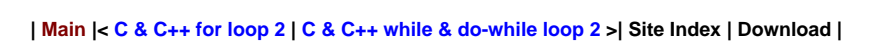

**The C Repetition for, while and do-while: [Part 1](http://www.tenouk.com/clabworksheet/labworksheet7.html) | [Part 2](http://www.tenouk.com/clabworksheet/labworksheet7_1.html) | [Part 3](#page-0-0) | [Part 4](http://www.tenouk.com/clabworksheet/labworksheet7a_1.html)**

Tenouk tenouk.com, 2007